# Statistiche radio sui punti di accesso WAP121 e WAP321 J

# Obiettivo

Le statistiche radio forniscono informazioni sui pacchetti e sui contatori di byte trasmessi e ricevuti sull'interfaccia radio del punto di accesso (AP). Ciò è utile quando si verificano problemi di velocità, congestione della rete o problemi di connettività. Queste informazioni consentono di restringere e risolvere il problema che si verifica nella rete.

Questo articolo consente di visualizzare informazioni sulle statistiche radio sui punti di accesso WAP121 e WAP321.

#### Dispositivi interessati

·WAP121 · WAP321

### Versione del software

•1.0.3.4

## Statistiche radio

Passaggio 1. Accedere all'utilità Configurazione punto di accesso e scegliere Stato e statistiche > Statistiche radio. Viene visualizzata la pagina Statistiche radio:

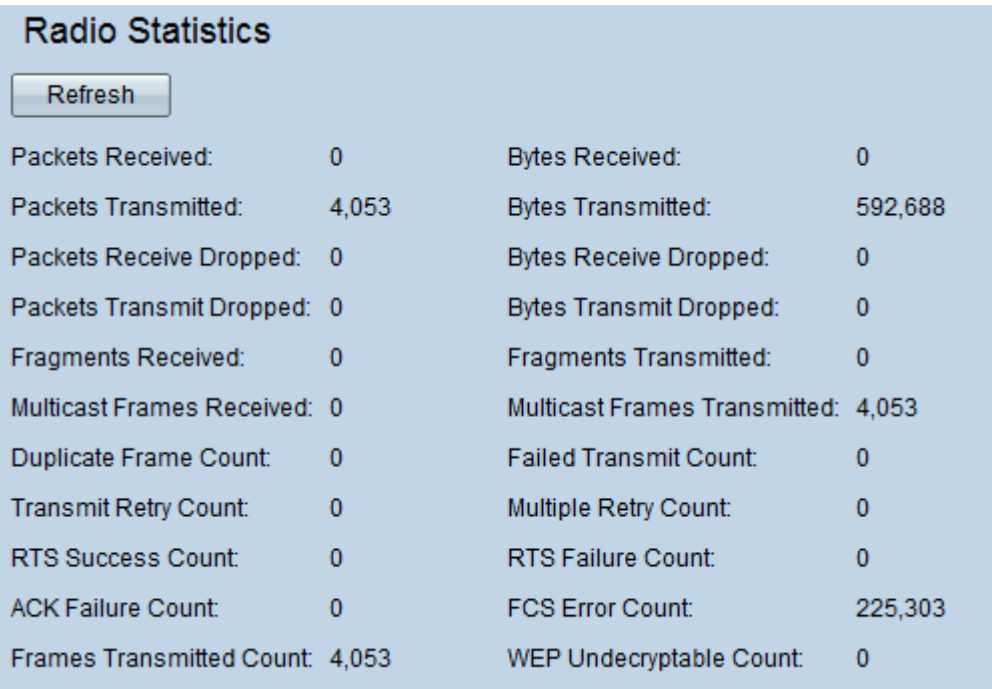

Le seguenti informazioni sono visualizzate nell'area Statistiche radio:

·Pacchetti ricevuti: numero di pacchetti ricevuti dal punto di accesso.

·Byte ricevuti: indica il numero di byte ricevuti dall'access point.

·Pacchetti trasmessi — Numero di pacchetti trasmessi dal punto di accesso.

·Byte trasmessi: viene visualizzato il numero di byte trasmessi dal punto di accesso.

·Pacchetti non ricevuti — Viene visualizzato il numero di pacchetti che l'access point ha ricevuto e scartato a causa del sovraccarico.

·Byte non ricevuti — Viene visualizzato il numero di byte ricevuti e scartati dall'access point.

·Trasmissione pacchetti interrotta — Viene visualizzato il numero di pacchetti trasmessi dal punto di accesso ma ignorati.

·Byte trasmessi non trasmessi: viene visualizzato il numero di byte trasmessi dal punto di accesso ma ignorati.

·Frammenti ricevuti — Numero di frammenti di frame ricevuti dall'access point.

·Frammenti trasmessi — Numero di frammenti di frame trasmessi dal punto di accesso.

·Multicast Frame ricevuti: viene visualizzato il numero di frame multicast ricevuti dall'access point.

·Multicast Frame trasmessi — viene visualizzato il numero di frame multicast trasmessi dal punto di accesso.

·Conteggio fotogrammi duplicati - Numero di volte in cui viene ricevuto un fotogramma con un campo di controllo della sequenza che indica che si tratta di un duplicato.

·Conteggio trasmissioni non riuscite — Numero di volte in cui un frame MSDU non è stato trasmesso perché i tentativi di trasmissione potrebbero aver superato il limite di tentativi breve o lungo.

Nota: La MSDU (MAC Service Data Unit) è un tipo di aggregazione di frame che raggruppa due o più frame di dati in un singolo frame di grandi dimensioni per aumentare il throughput.

·Conteggio tentativi trasmissione: il numero di volte che l'access point trasmette correttamente l'MSDU quando si verifica un nuovo tentativo.

·Conteggio tentativi multipli: il numero di volte che l'access point trasmette correttamente l'MSDU dopo più tentativi.

·Conteggio operazioni riuscite RTS: viene visualizzato il numero di frame CTS ricevuti dall'access point in risposta a un frame RTS.

Nota: Il nodo di origine che desidera inviare i frame di dati invia inizialmente una richiesta di invio dei frame (RTS) se le dimensioni del pacchetto di rete sono maggiori del valore di soglia corrente e il nodo di destinazione riconosce quando invia i frame clear to send (CTS).

·Conteggio errori RTS: viene visualizzato il numero di frame CTS che non sono stati ricevuti in risposta a un frame RTS.

·Conteggio errori ACK — Viene visualizzato il numero di frame ACK non ricevuti.

·Conteggio errori FCS: viene visualizzato il numero di errori FCS (Frame Check Sequence) rilevati nel frame MPDU ricevuto.

·Frame trasmessi: viene visualizzato il numero di frame MSDU trasmessi correttamente.

·Conteggio non decrittografabili WEP: numero di frame scartati perché l'access point non è riuscito a decrittografarli o perché non erano crittografati.

Nota: WEP (Wired Equivalent Privacy) è un protocollo di sicurezza che garantisce la protezione quando crittografa i dati trasmessi da un endpoint all'altro.

Passaggio 2. (Facoltativo) Per visualizzare le informazioni correnti, fare clic su Aggiorna.